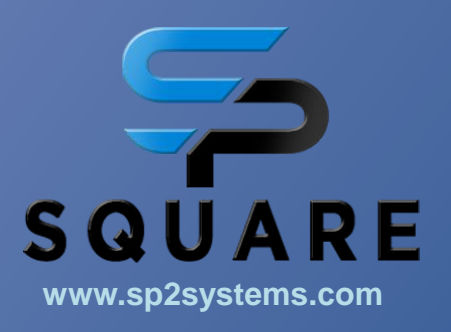

## **BLANK SCREEN**

I enter [www.sp2systems.com](http://www.sp2systems.com/) and all I get is the blank screen

## Resolution:

- ❖ Clean up, Delete the browsing history on your device: Computer, Tablet, Phone
- ❖ Instructions to delete browsing history are provided on a separate document in the Training section
- ❖ Enter [https://www.sp2systems.com](https://www.sp2systems.com/) into your browser.

**Paul Dickson 470-234-2955 paul@sp2systems.com**

**Jay Visnjic 774-364-1957 Jay@sp2systems.com**